## Masovno tiskanje gotovinskih računov

Zadnja sprememba 27/11/2020 2:10 pm CET

Po novem lahko v meniju**Poslovanje > Izdani računi,**preko masovnih obdelav, natisnemo tudi **več gotovinskih (davčno potrjenih) računov hkrati.**Program bo samodejno štel tudi kopije gotovinskih računov.

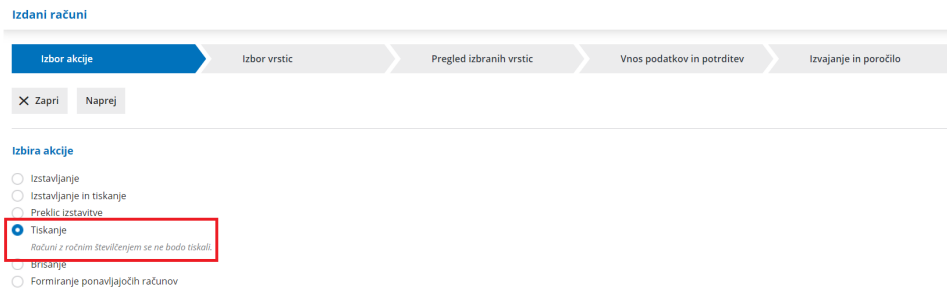

Več o masovnem urejanju izdanih računov preberite tukaj.